Universidade Federal de Pernambuco Centro de Informática Bacharelado em Ciência da Computação

IF672 Algoritmos e Estruturas de Dados — 2012.2

Profs. Katia Guimarães, Paulo Fonseca

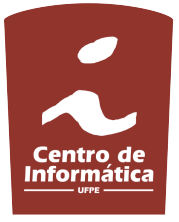

### PRIMEIRA PROVA 21 de Fevereiro de 2013

- $\bullet$  Esta prova contém 04 (quatro) questões.
- $\bullet~$ A duração da prova é de 02 (duas) horas.
- $\bullet$  A detecção de cópia implicará na atribuição de nota 0 (zero) à prova.

### QUESTÃO 1

Escreva em pseudo-código um algoritmo CheckBST que recebe como entrada um apontador root para a raiz de uma árvore binária T e devolve uma tripla (bst, min, max), onde bst é um booleano que indica se  $T$  é uma árvore de busca binária e min, max indicam, respectivamente, os valores do menor e maior elemento de T.

## QUESTÃO 2

Considere uma árvore-B de grau mínimo  $t = 3$ . Represente a inserção das chaves

 $G, S, Q, K, C, L, H, T, V, W, M, R, N, P, A, B, X, Y, D, Z, E, U, F$ 

nesta ordem. Para tal, exiba a configuração da árvore \*apenas\* imediatamente \*após\* a inserção das chaves que provocarem divisões de nós e desenhe  $\star também \star$  a configuração final da árvore.

### QUESTÃO 3

Um algoritmo de ordenação II pode ser visto como uma função que recebe como entrada um vetor  $V = (v_1, \ldots, v_n)$  e devolve uma permutação  $\Pi(V) = (v_{\pi(1)}, \ldots, v_{\pi(n)})$  com  $v_{\pi(1)} \le v_{\pi(2)} \le \cdots \le v_{\pi(n)}$ . Um algoritmo de ordenação é dito estável quando, para duas posições i, j quaisquer,

$$
i < j \ \land \ v_{\pi(i)} = v_{\pi(j)} \implies \pi(i) < \pi(j).
$$

Em outras palavras, um algoritmo de ordenação é estável quando preserva a ordem relativa original de elementos idênticos.

Demonstre que o algoritmo *Heapsort* é estável  $\star \text{o}u\star$  forneça um contra-exemplo de tamanho mínimo.

# QUESTÃO 4

Considere uma tabela de dispersão (hash table) com  $m = 10$  posições utilizando a política de resolução de colisões por endereçamento aberto (*open addressing*) com sondagem linear (*linear probing*). Sabendo-se que a posição original de uma chave  $k$  na tabela é dada pela função de dispersão

$$
h_0(k) = k \mod m,
$$

represente a inserção das chaves

13, 44, 21, 64, 58, 20, 38, 81, 98

nesta ordem. Para tal, exiba a configuração da tabela  $\star$ apenas $\star$  imediatamente  $\star$ após $\star$  a inserção das chaves para as quais houve uma colisão, e represente  $\star \t{também} \star$  a configuração final da tabela.